# **pixbet verificar conta - 2024/08/06 Notícias de Inteligência ! (pdf)**

**Autor: nsscr.ca Palavras-chave: pixbet verificar conta**

### **Resumo:**

**pixbet verificar conta : Traga um amigo para nsscr.ca e ambos receberão um presente especial em suas contas!** 

# **pixbet verificar conta**

As apostas múltiplas, também conhecidas como acumuladas ou parlays, são uma estratégia em **pixbet verificar conta** que você combina várias seleções individuais em **pixbet verificar conta** apenas uma única aposta. Para ganhar uma aposta múltipla, todas as seleções incluídas no bilhete de aposta devem ser vencedoras. Neste artigo, abordaremos como fazer uma aposta múltipla na Pixbet, um site popular de apostas esportivas online.

### **pixbet verificar conta**

Uma aposta múltipla é uma aposta composta por 2 ou mais apostas individuais. Esse agrupamento das apostas gera um multiplicador de pagamento maior, com a condição de que todas as apostas precisam ser acertadas para a aposta múltipla ser considerada ganhadora.

### **Como Apostar na Pixbet em pixbet verificar conta Múltiplas**

Para apostar na Pixbet em **pixbet verificar conta** múltiplas, siga os seguintes passos:

- 1. Cadastre-se na Pixbet e abra uma conta de jogador.
- 2. Faça um depósito para ter dinheiro para aplicar em **pixbet verificar conta** suas apostas.
- 3. Faça seu bilhete de aposta múltipla escolhendo as seleções em **pixbet verificar conta** diferentes partidas, categoria ou eventos.
- 4. Defina o valor que deseja apostar e clique em **pixbet verificar conta** "Colocar Aposta".

### **Regras para as Apostas Múltiplas**

É importante lembrar que na Pixbet as apostas múltiplas destinam-se apenas a partidas diferentes. No entanto, o jogador pode apostar na mesma categoria, ou seja, em **pixbet verificar conta** três eventos de Futebol, por exemplo. Se uma partida for cancelada ou adiada, a aposta ainda será considerada válida, e o valor da aposta será reembolsado se a seleção for cancelada.

### **Conclusão**

As apostas múltiplas podem ser uma estratégia emocionante e gratificante para aqueles que desejam aumentar suas chances de ganhar grandes prêmios. No entanto, é importante lembrar que as apostas múltiplas exigem maior pesquisa e análise antes de se colocar a aposta. Então, estude as equipes, os jogadores e os jogos antes de jogar e não tente se recuperar de uma perda com uma aposta maior. Faça apenas apostas que possa permitir-se perder e divirta-se jogando.

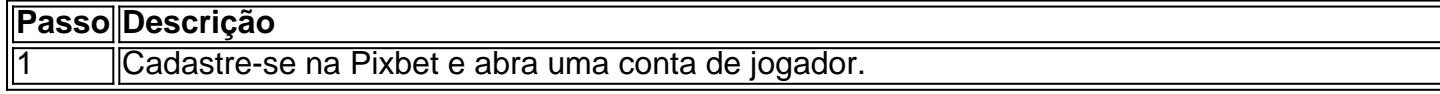

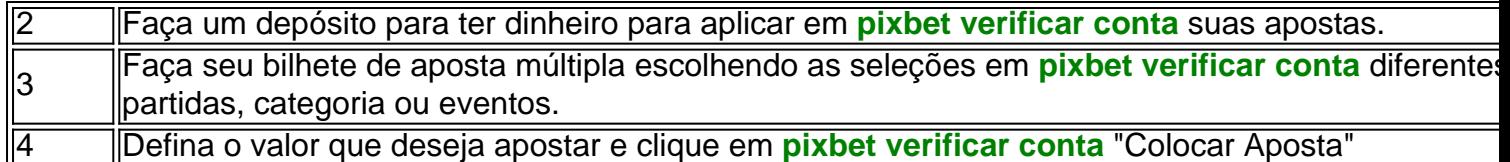

Agora que você sabe como fazer uma aposta múltipla na Pixbet, é hora de começar a jogar e divirt

**conteúdo:**

# **pixbet verificar conta - 2024/08/06 Notícias de Inteligência ! (pdf)**

Você está procurando maneiras de ganhar um Pix 20 reais? Não procure mais! Neste artigo, exploraremos algumas das melhores formas para obter uma pixa com vinte Reais. De promoções a pesquisas e tudo o que estiver entre elas: continue lendo pra descobrir ainda melhor!!

Promoções de Cashback

Uma das melhores maneiras de ganhar um Pix 20 reais é aproveitando as promoções em cashback. Muitos sites e aplicativos oferecem recompensas por reembolso para determinadas compras ou transações, fazendo suas próprias aquisições através desses websites (ou usando seus apps) você pode obter uma porcentagem da **pixbet verificar conta** compra na forma do pixo - alguns populares Sites Cash Back incluem: Cashback Mundo

Ebates

# **pixbet verificar conta**

Você está procurando uma solução para recuperar seu dinheiro de um jogo do Pix Bet que você não pode acessar. Voce tem 150 reais depositados na conta e no sabe como recupera-los

### **pixbet verificar conta**

- Você tem 150 reais depositados na conta do Pix Bet
- Você não pode acessar a conta devido à uma falsa do acesso
- Você não sabe como recuperar seu dinheiro

### **Solução Proposta**

Para recuperar seu dinheiro da conta do Pix Bet, você pode tentar seguir algumas opes:

- 1. Tente redesenhar **pixbet verificar conta** senha da conta do Pix Bet
- 2. Conte entre em contato com o suporte do Pix Bet para obter ajuda
- 3. Tente usar um servidor de recuperação da senha do Pix Bet

### **Encerrado**

Recuperar diário de uma empresa privada para negócios online, mas não há mais nada seguro seguir algumas opes Para tentar recuperar seu negócio. É importante saber que você precisa ser informado

**Informações da Conta Valores** Nome do proprietário da conta tenho 150 reais Data da última vez que você acessa a conta

Não acessado recentemente

#### **Informações do documento:**

Autor: nsscr.ca Assunto: pixbet verificar conta Palavras-chave: **pixbet verificar conta - 2024/08/06 Notícias de Inteligência ! (pdf)** Data de lançamento de: 2024-08-06

### **Referências Bibliográficas:**

- 1. [quina online sorte](/pdf/quina-online-sorte-2024-08-06-id-40783.pdf)
- 2. [365 bet brasil](/br/365-bet-brasil-2024-08-06-id-994.pdf)
- 3. **[poker star play](/poker-star-play-2024-08-06-id-39416.html)**
- 4. [app cassino que paga](https://www.dimen.com.br/category-noticias/pt-br/app-cas-sino-que-paga-2024-08-06-id-6343.shtml)